### **PlanetWheelShortcuts Crack [Win/Mac] [Latest] 2022**

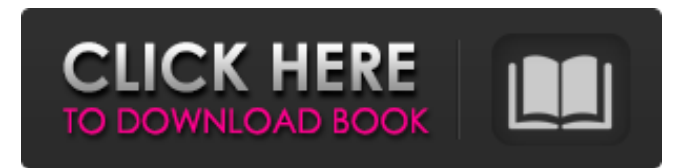

#### **PlanetWheelShortcuts Crack Free Download X64 [Latest 2022]**

Instructions for installation: Unzip the package to any folder. Open PlanetWheelShortcuts Cracked Accounts.exe Select Tools -> Preferences. Checking the check box will make PlanetWheelShortcuts reload its database If the initial setup is not working, close PlanetWheelShortcuts.exe Open PlanetWheelShortcuts.exe again, then select Tools -> Update. Remember: Save this file as a hidden.reg file, and then double-click it to execute. When the program is first launched, it will ask you to register PlanetWheelShortcuts, make sure that you check the box "don't ask me again". If you are running Windows 8, then it's also possible to have it appear in your charms bar (such as the Windows key + C) to make it more user-friendly. Troubleshooting: The initial installation might not work as expected, so make sure you pick the correct install directory. [ + ] PlanetWheelShortcuts - Supports Windows 7, 8, XP, Vista, 2003, ME, 2000, NT, 2000. The present invention generally relates to storage systems, and more particularly to failover support for a storage system. A storage system may be a combination of one or more computer systems and data storage devices. The computer system accesses data of the data storage system by sending a request to the storage system. The storage system processes the request and generates a response. The storage system may include multiple ports, each port being able to provide local data access to a set of computer systems. A computer system may be configured to connect through more than one port. Multiple ports with the same configuration are referred to as a topology. Failover is the process of switching to another port when a computer system attempts to access data that is unavailable on the port that it originally connected to. Two types of failover exist: active failover and passive failover. Active failover occurs while one or more computer systems are actively using the storage system. The storage system signals the computer system by sending an error message when the computer system attempts to access data that is not available locally. The computer system may switch to another port if it receives the error message. Passive failover occurs when the computer system receives a request for access to data that it has connected to on another port but is unable to access the data. The computer system is configured to wait until the request from the other port has been processed before processing

#### **PlanetWheelShortcuts Crack+ Activator Free Download**

= \*\* PlanetWheelShortcuts is a utility that enables you to map your most frequently used keyboard shortcuts in a separate selection wheel. Keyboard shortcuts, being the fastest and easiest way of performing a particular task, are often remapped to shortcuts that are easier to remember and faster to use, yet are still perfectly customizable. For example, you may remap Ctrl + K to `Create New Document`, Ctrl + L to `Open Recent`, Ctrl + T to `New Mail Message`, Ctrl + Y to `Save Workspace, Ctrl + X to `Close Window`, and so on. With PlanetWheelShortcuts, you may use your mouse to select the choice you would like to bind to the selected function that you would like to use, then simply press a sequence of keys on your keyboard to bind the selected function to the shortcut you specified in PlanetWheelShortcuts. You may use PlanetWheelShortcuts to rebind functions, re-order shortcuts, or even show your most frequently used keys for easy identification. Requirements: ============ \*\* Windows XP/Vista/7/8/8.1/10 all 32/64-bit versions \*\* Windows XP SP3/Vista SP2/7/8/8.1/10 all 32/64-bit versions \*\* Windows XP SP3/Vista SP2/7/8/8.1/10 all 32/64-bit versions with UAC disabled \*\* Windows XP SP3/Vista SP2/7/8/8.1/10 all 32/64-bit versions with UAC enabled Installation: ============ \*\* After downloading PlanetWheelShortcuts, unzip it to your desktop. \*\* Double click on the PlanetWheelShortcuts.exe icon and follow the instructions. \*\* PlanetWheelShortcuts' system tray icon will appear on your taskbar. \*\* Press the Win key and select PlanetWheelShortcuts from the list that appears. \*\* You may have to restart your computer for the shortcut bindings to take effect. \*\* Make sure that PlanetWheelShortcuts is set to launch on startup. Usage: ====== \*\* Press `Ctrl + Space` to open the PlanetWheelShortcuts' application. \*\* From the PlanetWheelShortcuts menu, select `Open to List'. \*\* In the list that appears, drag the mouse pointer over to the desired shortcut and release. \*\* The shortcut is bound to the selected command. \*\* The selection 09e8f5149f

# **PlanetWheelShortcuts Activator [Mac/Win]**

Key features: Bind a function to a pre-set of keys Bind a function to a hotkey Assign a function to a selection wheel Modify the appearance of the selection wheel Change the selection wheel's title to whatever you like Utility statistics: RECOMMENDED FOR YOU Size: 592 Kb Direct download: PlanetWheelShortcuts.Setup.exe. PlanetWheelShortcuts Download Mirror: PlanetWheelShortcuts.SourceForge.net What's new in version 1.1.1 v1.1.1 new features Bugs fixed Language files corrections - Added German Ratings (Version 1.1.1) The program itself. 4.4 The help file. 4.4 This is the included help file. 4.2 Download statistics. 4.2 Program change log (Version 1.1.1) v1.1.1 new features Bugs fixed Language files corrections Added German translation Ratings (Version 1.1.1) The program itself. 4.2 The help file. 4.2 This is the included help file. 4.2 Download statistics. 4.2 How to install PlanetWheelShortcuts Our review shows that PlanetWheelShortcuts is a new and highly useful tool for those of you who make a living as PC users. And that's true, as this software can quickly bring you back to familiar tasks with no hassle, for a very low cost. It works like magic and has nothing but positives to offer. From a very simple installation process to an incredibly powerful set of commands and functions, all this is about saving time. You will be able to save a lot of time using this utility, and that time can easily be used to accomplish great things. Without further ado, read on to discover more about the powerful ways that PlanetWheelShortcuts can help you make the most out of your PC, and see how it can work for you. Installing the software The first thing to do is downloading the software. PlanetWheelShortcuts can be downloaded from either of the two abovementioned download links. Simply choose your platform (32-bit or 64-bit), as well as the download size, and hit the Download button on

### **What's New in the PlanetWheelShortcuts?**

One mouse-click for starting a game. Two mouse-clicks for starting a website. Three mouse-clicks for starting a folder. One of the advantages of the program is that all the functionality it offers is completely free. So in order to get your hands on the software, all you need to do is use the provided link to get the most recent version. You may also need to create a free account if you wish to save your changes; after that, you may also want to know what the most recent version is for the software, so that you can easily find new installations if you were to ever have problems. A: I would like to make a recommendation for TaskbarHide. TaskbarHide works like PlanetWheelShortcuts, but is much easier to use. The most important difference between the two is that the method used to select commands is a bit more complicated than just pressing a bunch of keys. With PlanetWheelShortcuts, you just need to press F11 or F12 to select the command that you want, while you still have to press keys to confirm your selection, and what the program then takes care of is selecting the window for you. This way, you can quickly select multiple commands, without having to press a lot of keys at a time. It's also the only way to access non-Windows-only shortcuts like mouse gestures. TaskbarHide, on the other hand, does the most important thing: It allows you to select the command that you want to execute by simply moving the mouse over the command. You still need to press a modifier key first, and the command that you want will be selected when you move the mouse over it. The program then takes care of opening the window and selecting it, and you don't need to confirm or press any modifier key afterwards. This means that no matter what modifiers you have, you can just move your mouse over the command in the window, and you can select the command without using any modifier keys. All of your keyboard shortcuts are also available for selection, if you like. It also takes less time to select multiple commands, and you don't need to press any modifier keys to select multiple commands, so that in many cases it takes up to one tenth the time of PlanetWheelShortcuts to select the same number of commands. Some details about the differences between both software packages: The mouse cursor is not used to select commands in TaskbarHide. As I said, you

## **System Requirements For PlanetWheelShortcuts:**

Minimum Requirements: Operating System: Windows XP SP2 (XP SP3 or later recommended) Processor: 1.5 GHz Pentium IV or higher Memory: 512 MB RAM Hard Disk: 1 GB of free space Video: Microsoft DirectX 9.0c compatible video card with a 32MB video memory for Windows XP or later, 256MB video memory for Windows Vista. Recommended Requirements: Operating System: Windows XP SP3 (XP SP3 or later recommended) Processor: 1.6 GHz

[https://telebook.app/upload/files/2022/06/hh8l7WmeMqBFk87zblLu\\_08\\_cc8616a0a32bfc72441f52db1b3bad11\\_file.pdf](https://telebook.app/upload/files/2022/06/hh8l7WmeMqBFk87zblLu_08_cc8616a0a32bfc72441f52db1b3bad11_file.pdf) [https://yourbnbsolutions.com/wp-content/uploads/2022/06/Xt\\_Media\\_Player.pdf](https://yourbnbsolutions.com/wp-content/uploads/2022/06/Xt_Media_Player.pdf) <https://armina.bio/wp-content/uploads/2022/06/xandjale.pdf> <https://www.cbdexpress.nl/wp-content/uploads/wortvukm.pdf> <https://ksvgraphicstt.com/video-painter-to-mp4-crack-incl-product-key-win-mac-2022/> [https://dig-tal.com/wp-content/uploads/2022/06/Microsoft\\_PID\\_Checker.pdf](https://dig-tal.com/wp-content/uploads/2022/06/Microsoft_PID_Checker.pdf) [https://chitrachaya.com/wp-content/uploads/2022/06/Windows\\_Package\\_Manager.pdf](https://chitrachaya.com/wp-content/uploads/2022/06/Windows_Package_Manager.pdf) <http://mir-ok.ru/wp-content/uploads/2022/06/santrei.pdf> [http://bookmarkwebs.com/upload/files/2022/06/GRpuMyWX5Ymfz6iMr5gy\\_08\\_cc8616a0a32bfc72441f52db1b3bad11\\_file.pdf](http://bookmarkwebs.com/upload/files/2022/06/GRpuMyWX5Ymfz6iMr5gy_08_cc8616a0a32bfc72441f52db1b3bad11_file.pdf) [https://skilled-space.sfo2.digitaloceanspaces.com/2022/06/Actual\\_File\\_Folders.pdf](https://skilled-space.sfo2.digitaloceanspaces.com/2022/06/Actual_File_Folders.pdf) <https://extremesound.ru/xorax-html-album-maker-crack-free-license-key/> <https://mrcskin.nl/2022/06/08/mass-watermark-serial-key-2022/> [http://geniyarts.de/wp-content/uploads/2022/06/Porta\\_039Menu.pdf](http://geniyarts.de/wp-content/uploads/2022/06/Porta_039Menu.pdf) <http://s3.amazonaws.com/videoondemand-source-8vbop216albp/wp-content/uploads/2022/06/08045439/latbern.pdf> <http://sitandbreaktheice.org/?p=5439> <https://wintermarathon.de/advert/rssticker-torrent-activation-code-april-2022/> <https://restor8tivehr.com/wp-content/uploads/2022/06/MobiBatch.pdf> <https://donorpartie.com/wp-content/uploads/2022/06/CryptoIRC.pdf> <http://jasonstillmusic.com/?p=22703> <http://adhicitysentulbogor.com/?p=4252>